### 信用卡申請所需文件

如閣下為現有中銀信用卡客戶,客戶可無須遞交證明文件。

如閣下為全新中銀信用卡客戶,為儘快辦理您的申請,請遞交下列證明檔之副本。

如閣下**申請大灣區青年卡**,請遞交香港居民身份證及彩色證件照片。

**(**一**)** 香港永久性居民身份證

- 建議影印時放大至 200%;
- 影印證件時請選用較淺色模式;
- 於影印本空白地方上簽署;

如為非香港永久性居民身份證持有人士,需一併提供有效護照副本。如為非香港居民,需提 供有效護照副本(內地居民需提供有效護照或往來港澳通行證,以及原居地身份證副本)。

如銀聯雙幣信用卡申請人為非香港居民身份證持有人,請下載及簽[署「客戶聲明」表格並交](http://www.bochk.com/creditcard/pdf/chi/card/Ea_nonHK_doc.pdf) 回中銀信用卡(國際)有限公司(「本行」)。

**(**二**)** 住宅地址證明

最近三個月內之現居住址證明,如電費單、差餉單或銀行月結單等。 (如永久住址與上述住宅地址不同,請附永久住址證明。)

- **(**三**)** 個人入息證明
- 一般受僱人士: 附有 閣下姓名、賬號及最近一個月薪金之銀行月結單或存摺; 或最近一 個月糧單;或最近的稅單;或銀行戶口存款資料及其他資產證明;
- 佣金收入為主的受僱人士: 附有 閣下姓名、賬號及最近三個月薪金之銀行月結單或存 摺; 或最近一個月糧單; 或最近的稅單; 或銀行戶口存款資料及其他資產證明;
- 如為非在職人士: 請提供最近兩個月銀行戶口存款資料及其他資產證明;
- 如為獨資或合夥經營: 請附上 貴公司之商業登記證及公司近半年銀行月結單/存摺紀 錄、公司財務報表/報稅的損益賬報表/收益賬報表或最近期稅單。
- 不適用於全日制學生。

**(**四**)** 其他申請文件

如 閣下為大學全日制學生請提供大學學生證(正及背面);

**(**只適用於申請中銀科大信用卡**/**中銀樹仁大學信用卡**)** 

- 如 閣下為上述大學全日制/兼讀制學生:大學學生證(正及背面)/ 學生證明(只適用 於樹仁大學夜校學生/研究生) 或
- 如 閣下為上述大學職員/委員:大學職員証/委員証 或
- 如 閣下為上述大學畢業生: 大學畢業證書\*;

(只適用於申請中銀香港都會大學雙幣白金卡)

- 如您為香港都會大學全日制/兼讀制學生: 大學學生證(正及背面) 或
- 如您為香港都會大學教職員或導師:大學職員証 或
- 如您為香港都會大學畢業生/校友:畢業生證書/校友聯網會員咭;

**(**只適用於申請中銀醫管局信用卡**)** 

如 閣下為醫管局員工/董事局成員: 醫管局員工證明

**(**只適用於申請中銀東華三院 **Visa** 白金卡**)** 

如 閣下為東華三院員工 : 東華三院員工證明

**(**只適用於申請大灣區青年卡**)** 

- 請提供申請人**三個月內的彩色證件照片**
- 正面及面容清楚
- 以白色為背景
- 檔案大小: 2mb 或以下
- 檔案格式: .jpg (jpeg)
- 相片比例: 1:1 (正方形)
- 請注意,如申請人提供多於一張照片,卡公司有權決定使用那張照片印製在信用卡上。

\* 如 閣下未有提供入息證明,本行將為 閣下預設特定之信用額。如 閣下收納新卡後欲再提 高信用額,請提供最近之入息/資產證明。

卡公司可能需要 閣下提供額外文件以作批核。

### **大灣區青年卡照片上傳教學**

## **經 IOS 手機上傳照片**

由於照片規格需要 1:1 比例, 所以在上傳照片前需要預先調整照片比例:

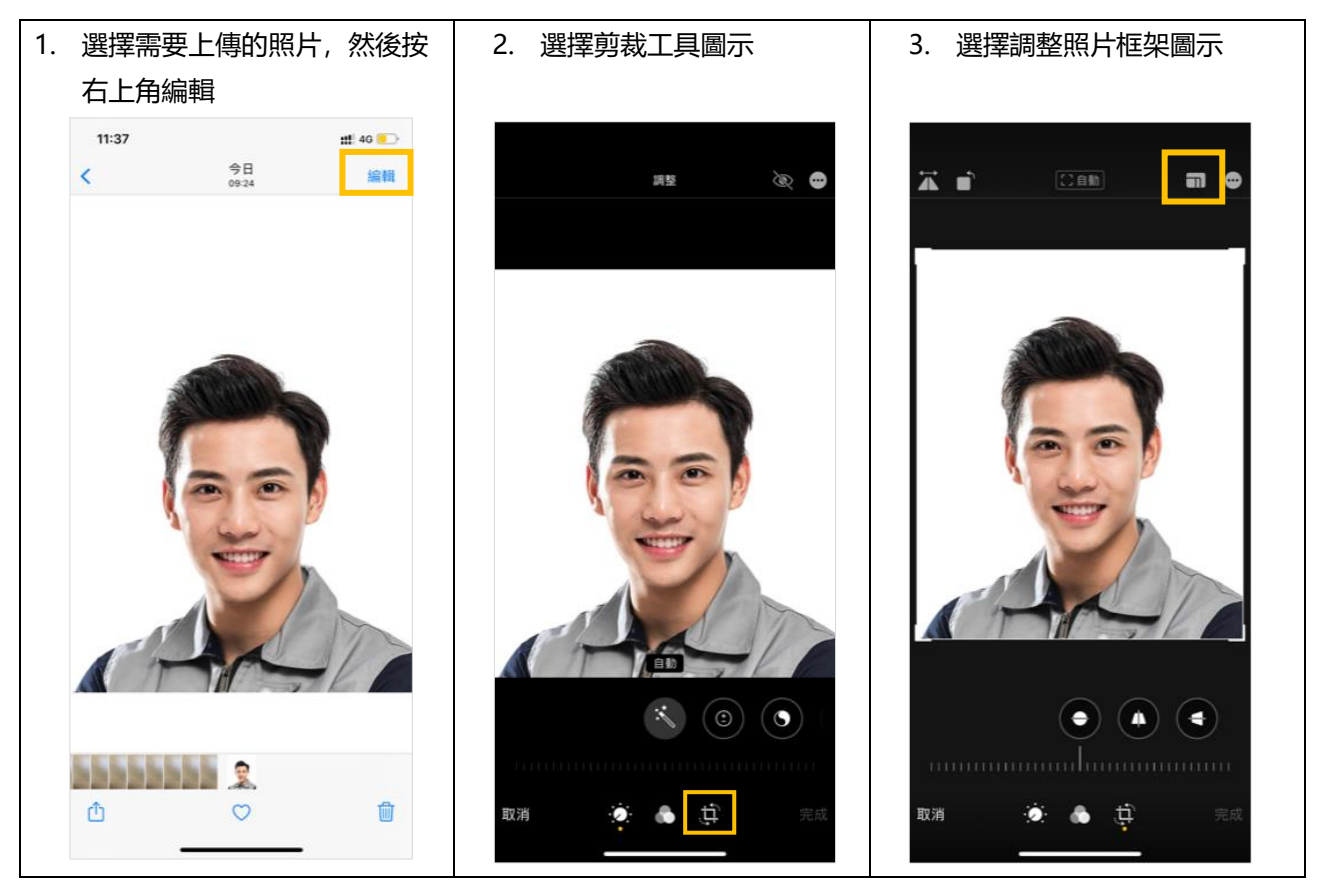

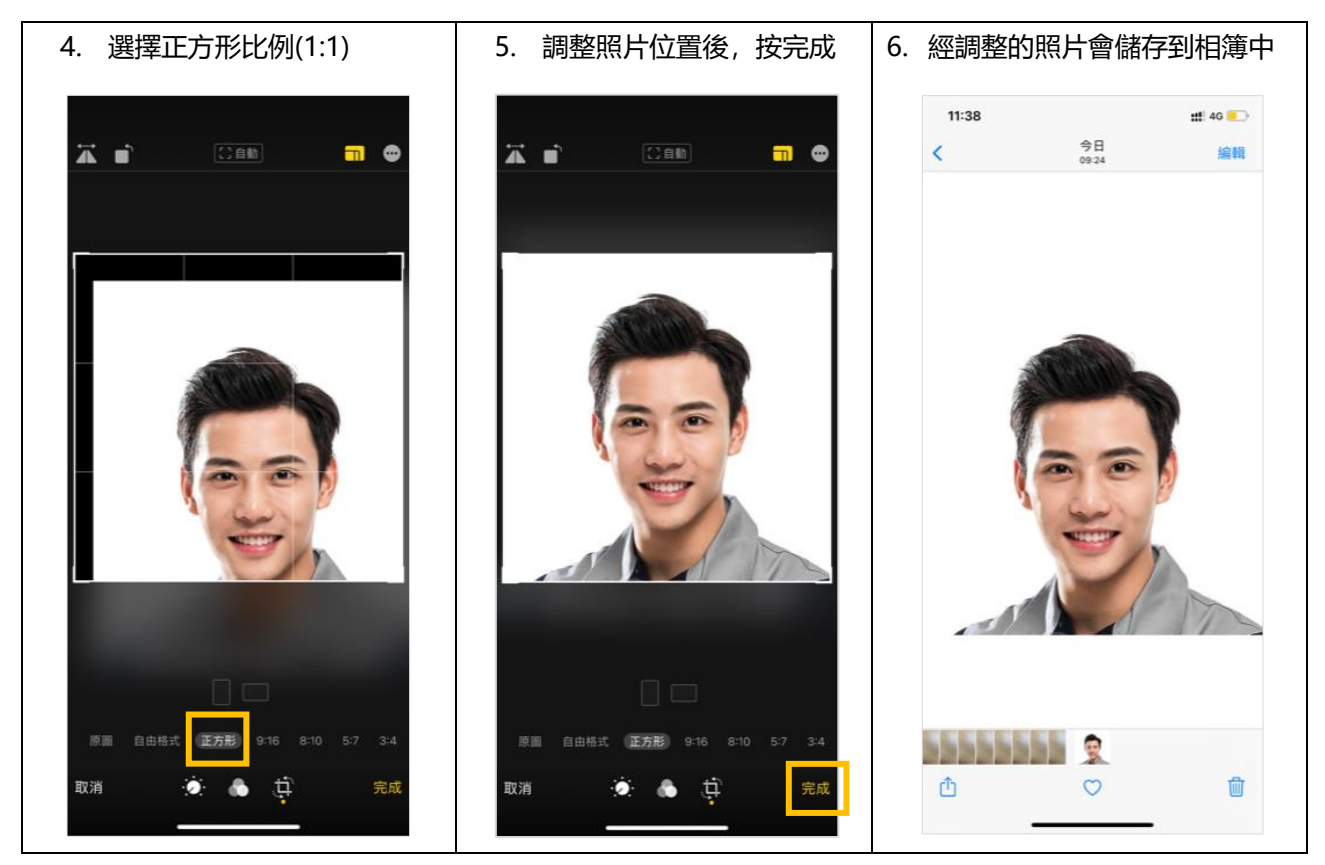

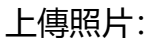

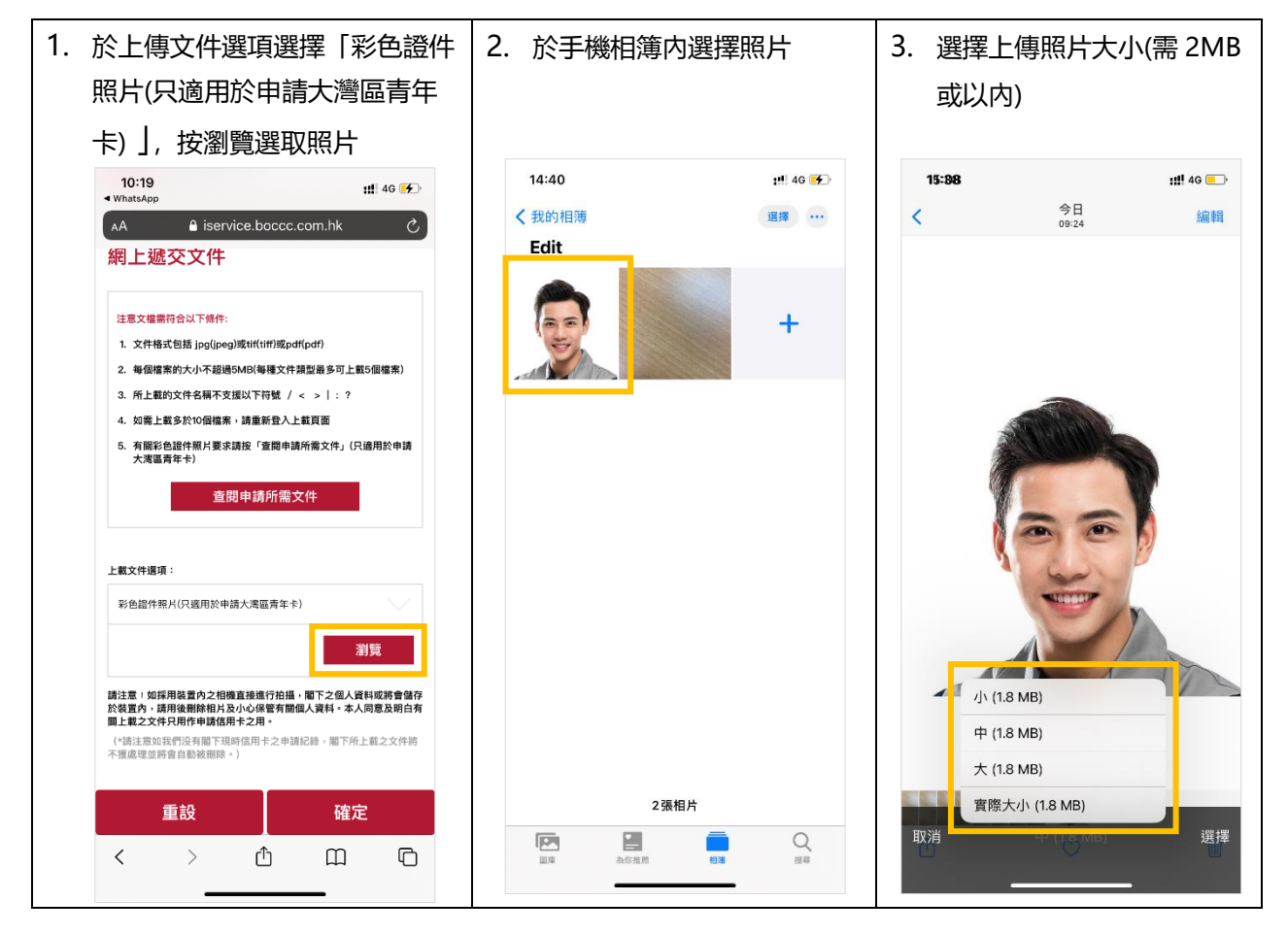

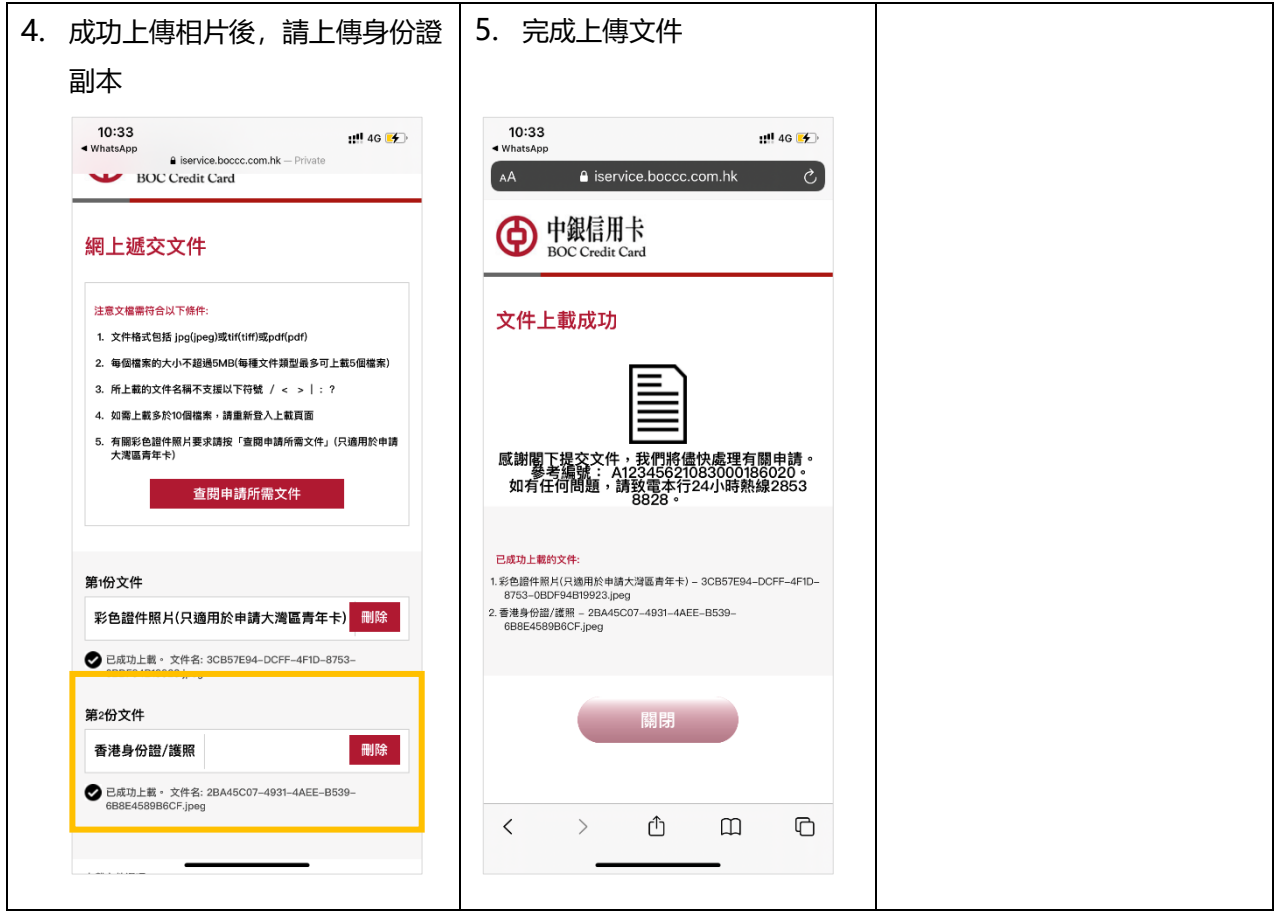

# **經 Android 手機上傳照片**

由於照片規格需要 1:1 比例, 所以在上傳照片前需要預先調整照片比例:

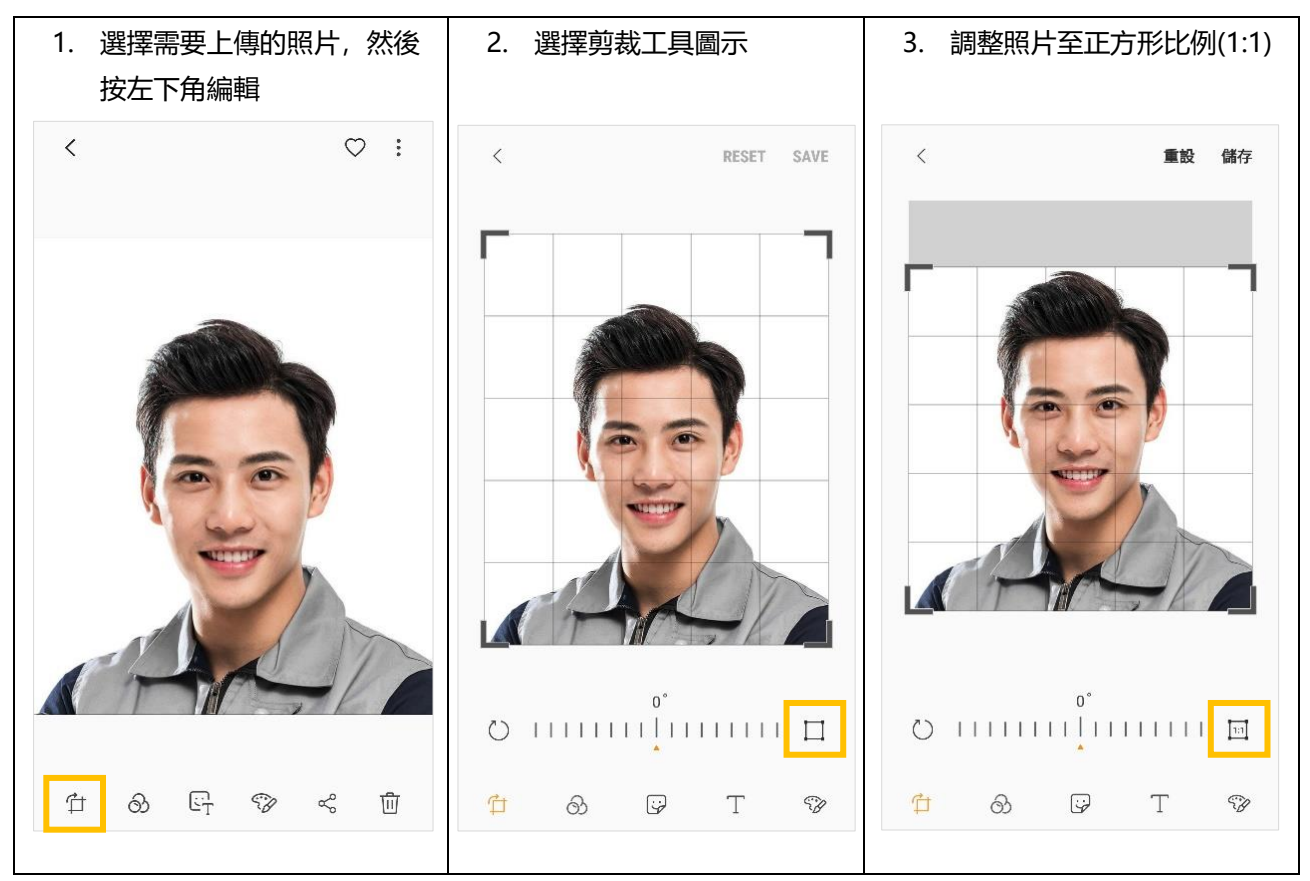

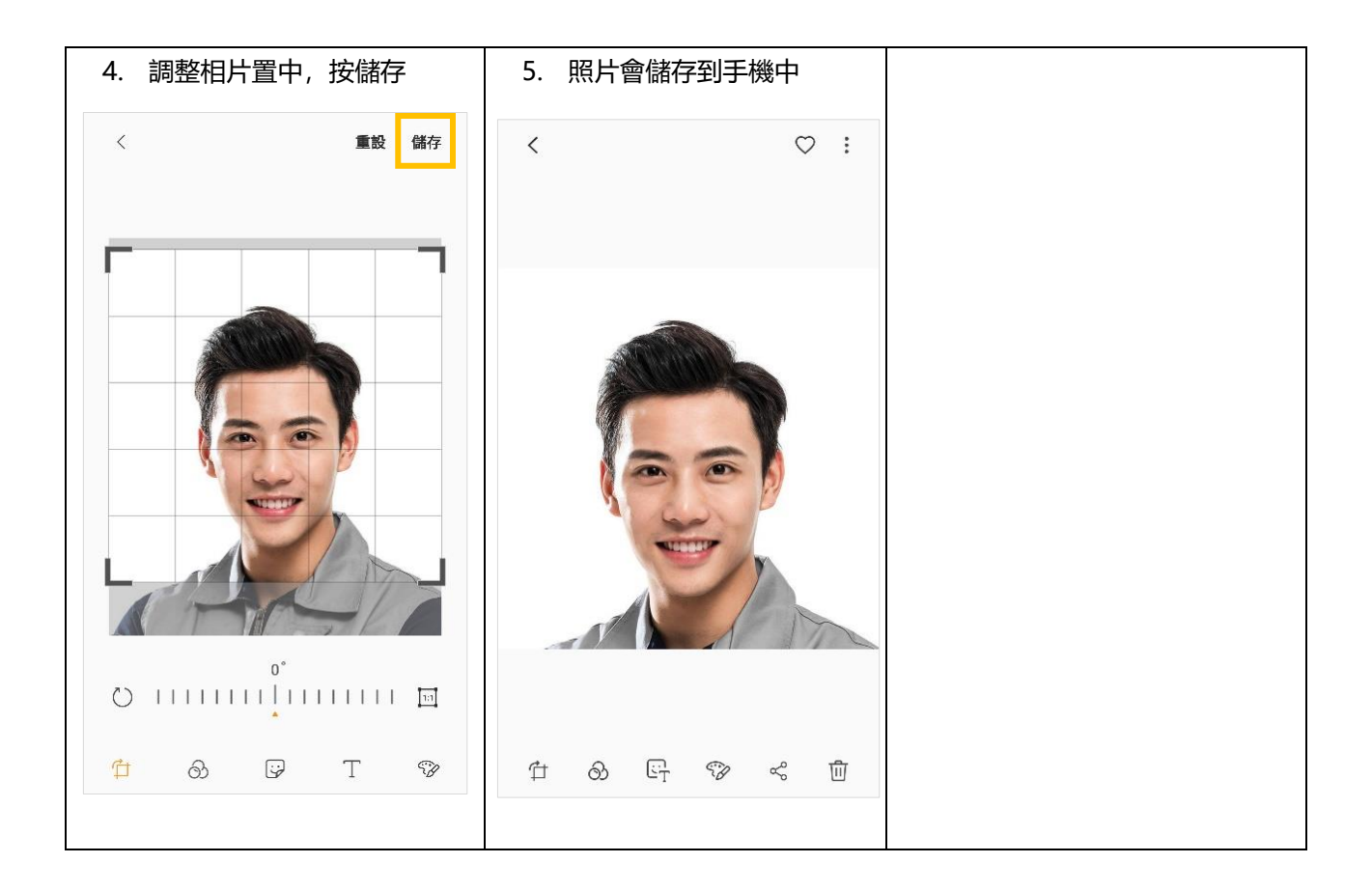

# 上傳照片:

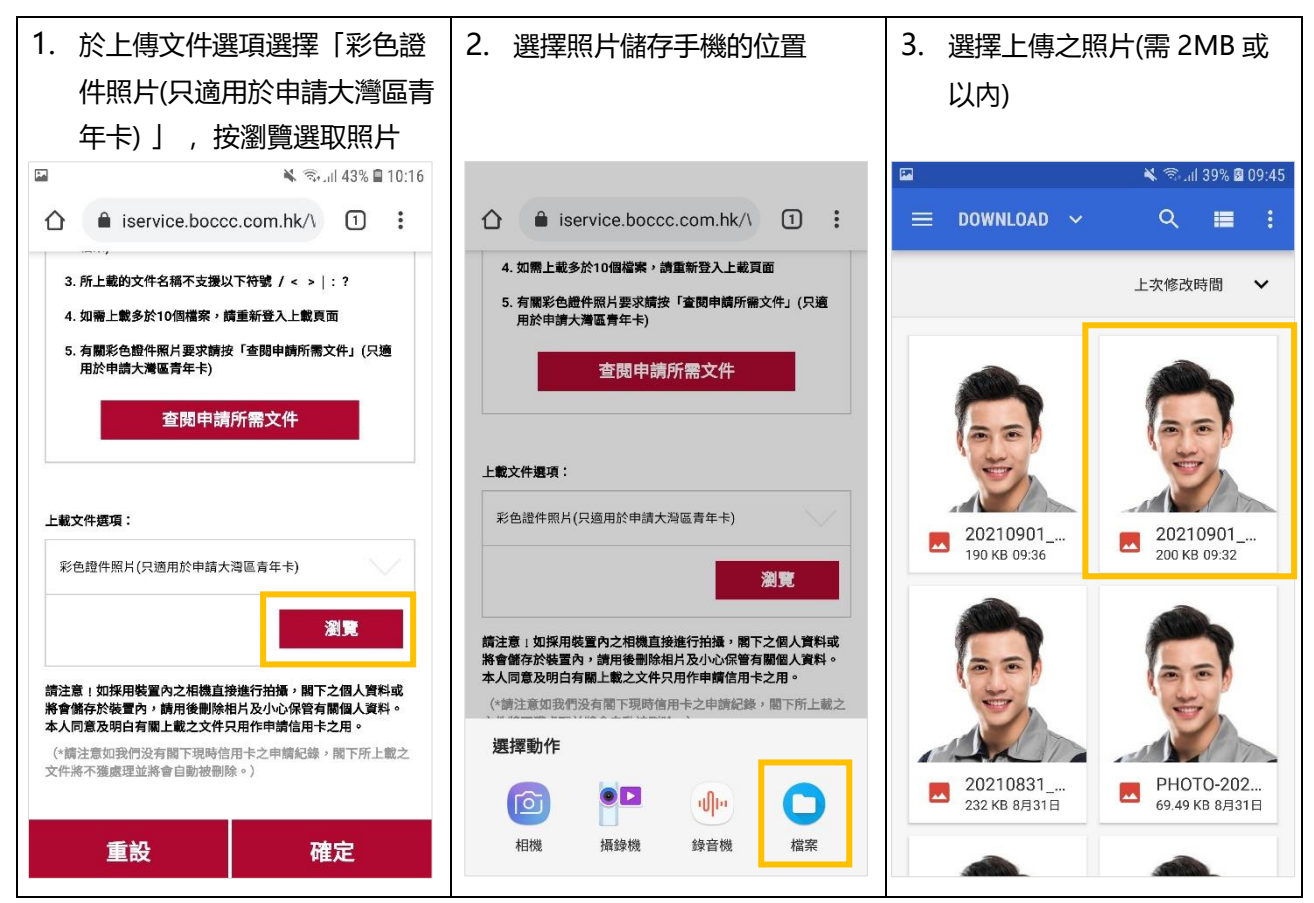

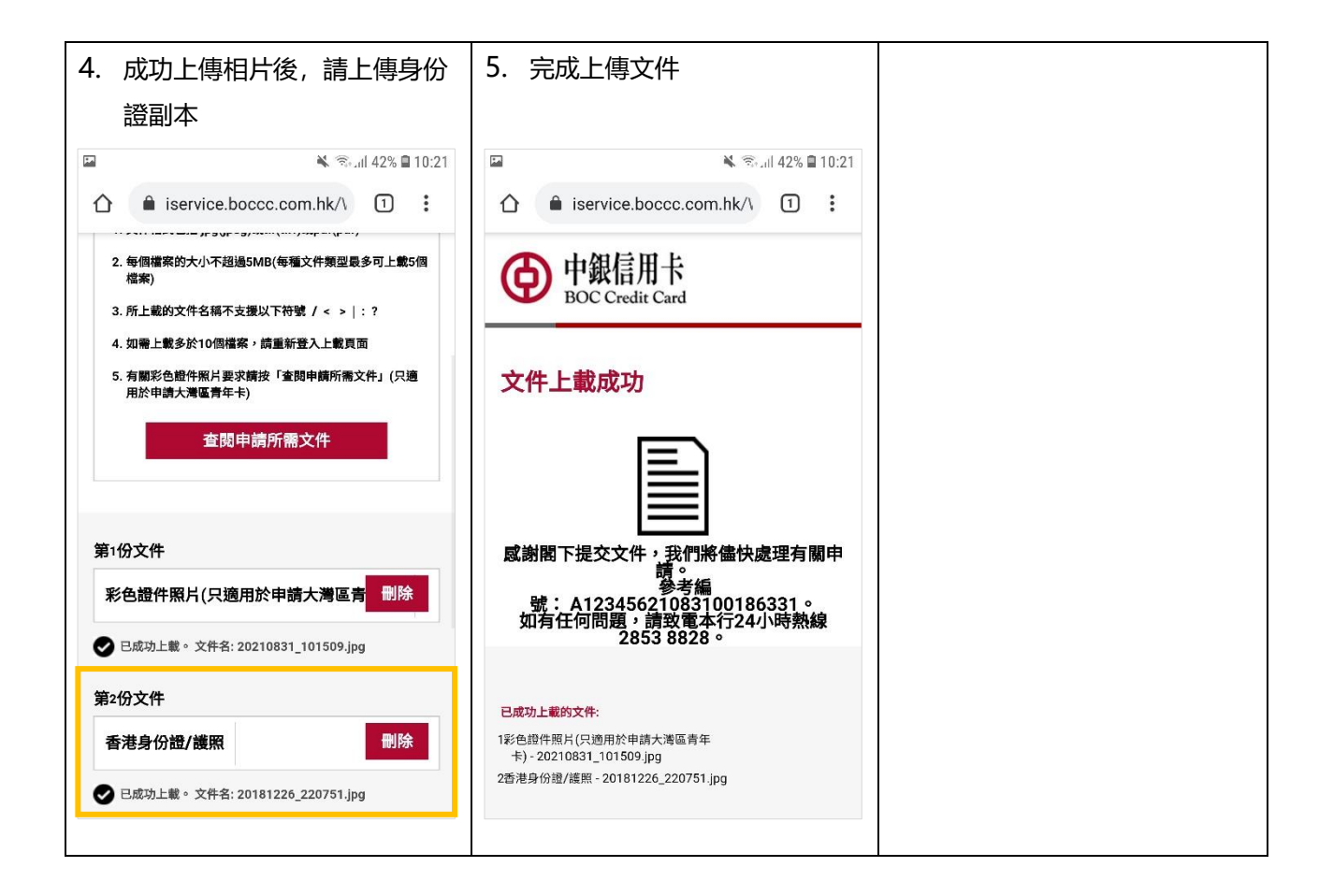